## **PROVINCIA DE BUENOS AIRES DIRECCIÓN GENERAL DE CULTURA Y EDUCACIÓN DIRECCIÓN DE EDUCACIÓN SUPERIOR**

**INSTITUTO SUPERIOR DE FORMACIÓN TÉCNICA N° 177 CARRERA: Técnico Superior en Administración Contable**

**ESPACIO CURRICULAR:** *Computación I*

**CURSO: 1º**

**CANTIDAD DE HORAS SEMANALES: 2 módulos. PROFESOR: Jorge Martinez PLAN AUTORIZADO POR RESOLUCIÓN N° 273/03**

## **CONTENIDOS**

#### **I. La Computación**

Datos e información. El conocimiento. El procesamiento: tareas básicas incluidas. Nacimiento de la era de la información: su trayectoria y evolución. El desarrollo tecnológico del procesamiento de satos. La Computación en Argentina.

## **II. Componentes de una Computadora Personal**

El Hardware del sistema. Organización física y lógica de la computadora. Unidad Central y Periféricos. Arquitectura de Von Neumann. Memorias. Unidades de almacenamiento. Sistema de medición del almacenamiento: escala.

## **III. El software del Sistema**

Clasificación del software: de base, de aplicación y de programación. El sistema operativo: utilidad, funciones, tipos. Los programas utilitarios. El software para la construcción de programas específicos.

## **IV. La comunicación**

Esquema de conexión entre computadoras. Las redes informáticas. Clasificación por distancias de cobertura (LAN-MAN-WAN) y por modo operativo (peer to peer y basadas en servidor). Los medios de comunicación. Internet: utilidad y servicios.

#### **V. El sistema operativo Windows**

Características. Elementos del entorno Windows. Administración de archivos y programas. Herramientas y accesorios. Búsquedas de archivos. Comunicación entre programas accesorios: Paint - Word Pad – Mapa de caracteres – Block de Notas – etc.

## **VI. El procesador de textos**

Características de MS-Word. Edición. Corrección ortográfica y gramatical. Formatos, fuentes y alineaciones de texto. Configuración del papel de trabajo. Insersión de imágenes. Encolumnamiento. Texto en tablas.

#### **VII. La planilla electrónica de cálculos**

Características de MS-Excel. Edición de tablas. Configuración. Formatos numéricos. Fuentes y formatos. Confección de fórmulas. Funciones de biblioteca. Formatos condicionales. Gráficos: tipos y aplicaciones. Tablas y filtros de información.

# **9. BIBLIOGRAFÍA**

Manual Windows (Microsoft Press). El procesador de Textos Word (Microsoft Press). Fórmulas y Funciones MS-Excel (Microsoft Press). Aplicaciones y trabajos de Oficina con Herramientas Windows (Microsoft Press). Material periodístico de prensa: diarios y revistas especializadas.

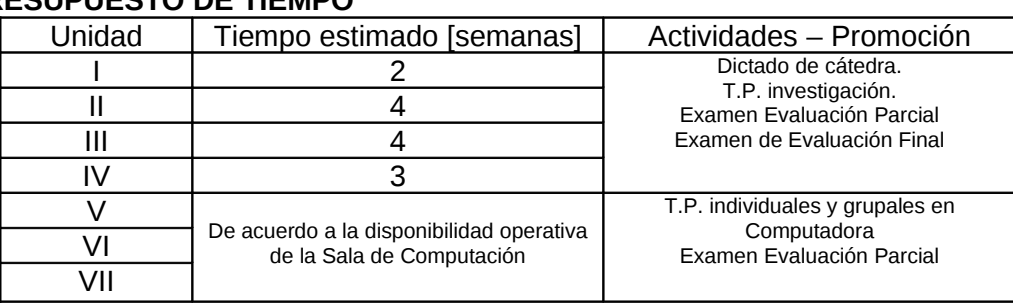

# **10. PRESUPUESTO DE TIEMPO**

Las instancias de **Evaluación Parcial** sobre lo planificado en la Unidades I a IV (teóricas) serán planificadas con 2 semanas de antelación, teniendo el alumno la posibilidad de acceder a instancias recuperatorias en casos de desaprobación.

Quienes tengan aprobados los exámenes de evaluación parcial, cumplimentadas las tareas prácticas complementarias, manteniendo la condición de Alumno Regular, tendrán acceso a una instancia de **Evaluación Final,** donde certificarán los contenidos planificados y la nota con la que cerrarán el cursado de la asignatura.